COMP/EECE 7012 Exam 1 Spring 2014

Name (Last, First): \_\_\_\_\_\_\_\_\_\_\_\_\_\_\_\_\_\_\_\_\_\_\_\_\_\_\_\_\_\_\_\_\_\_\_\_\_\_\_\_\_\_\_\_\_\_\_\_\_\_\_\_\_\_\_\_\_\_\_\_\_\_

### **Rules:**

- No potty breaks.
- Turn off cell phones/devices.
- Closed book, closed note, closed neighbor.
- WEIRD! Do not write on the backs of pages. If you need more pages, ask me for some.

### **Reminders:**

- Verify that you have all pages.
- Don't forget to write your name.
- Read each question carefully.
- Don't forget to answer every question.

# **Additional Items:**

- For questions that involve writing code:
	- o You may omit import statements.
	- o You may omit exception-handling code.

Imagine a web application for finding sports fields in your area. The app might have a search page into which the user can enter their criteria, like this:

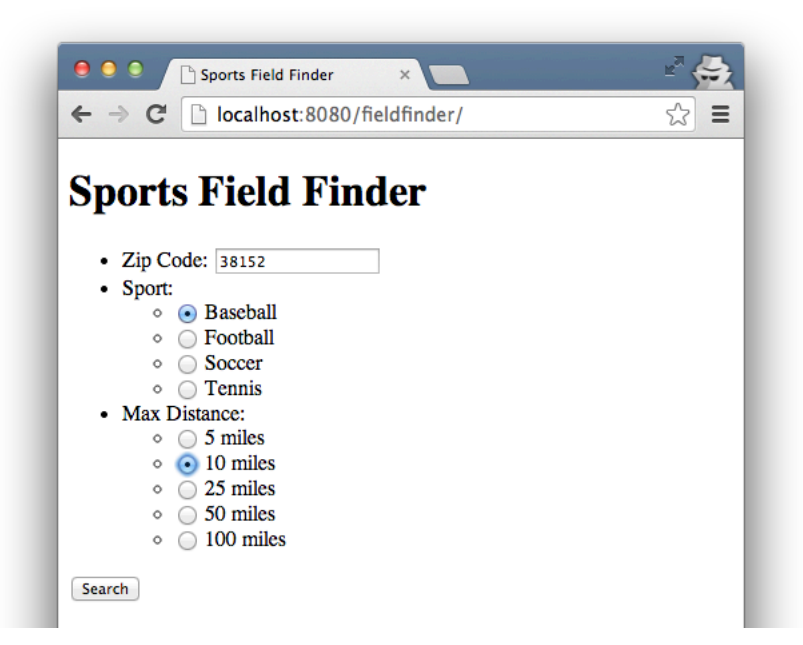

Then, the app might return search results that list the names of parks that meet the criteria, like this:

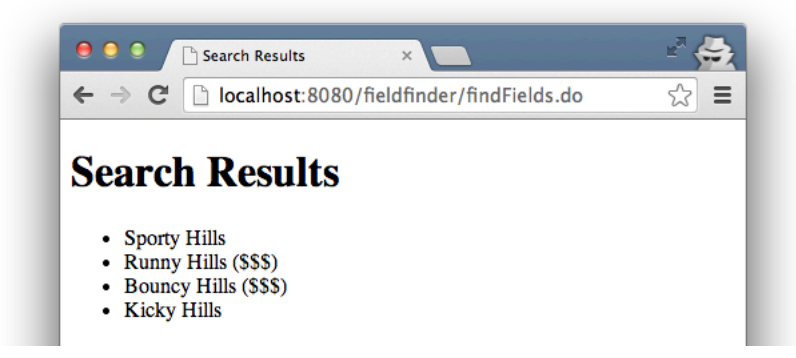

In the search results, the dollar signs appear for parks that are not free.

For the next two questions, your job will be to reverse engineer portions of such a web app. Use the following figures to aid in your solution—read them thoroughly!

- Figure 1: Explains what servlets/JSPs there are, and how they should fit together.
- Figure 2: Shows the HTML code for the above form.
- Figure 3: Shows some "plain old" Java classes that you might use in your solution.
- Figure 4: Summarizes some relevant Java API classes/interfaces.

It is vitally important that all your solutions follow the MVC architectural pattern that we learned in class.

1. [10pts] Write a complete class that implements the **FindFieldsServlet** servlet. You may omit code that validates input values, that handles error cases, and that has to do with serialization.

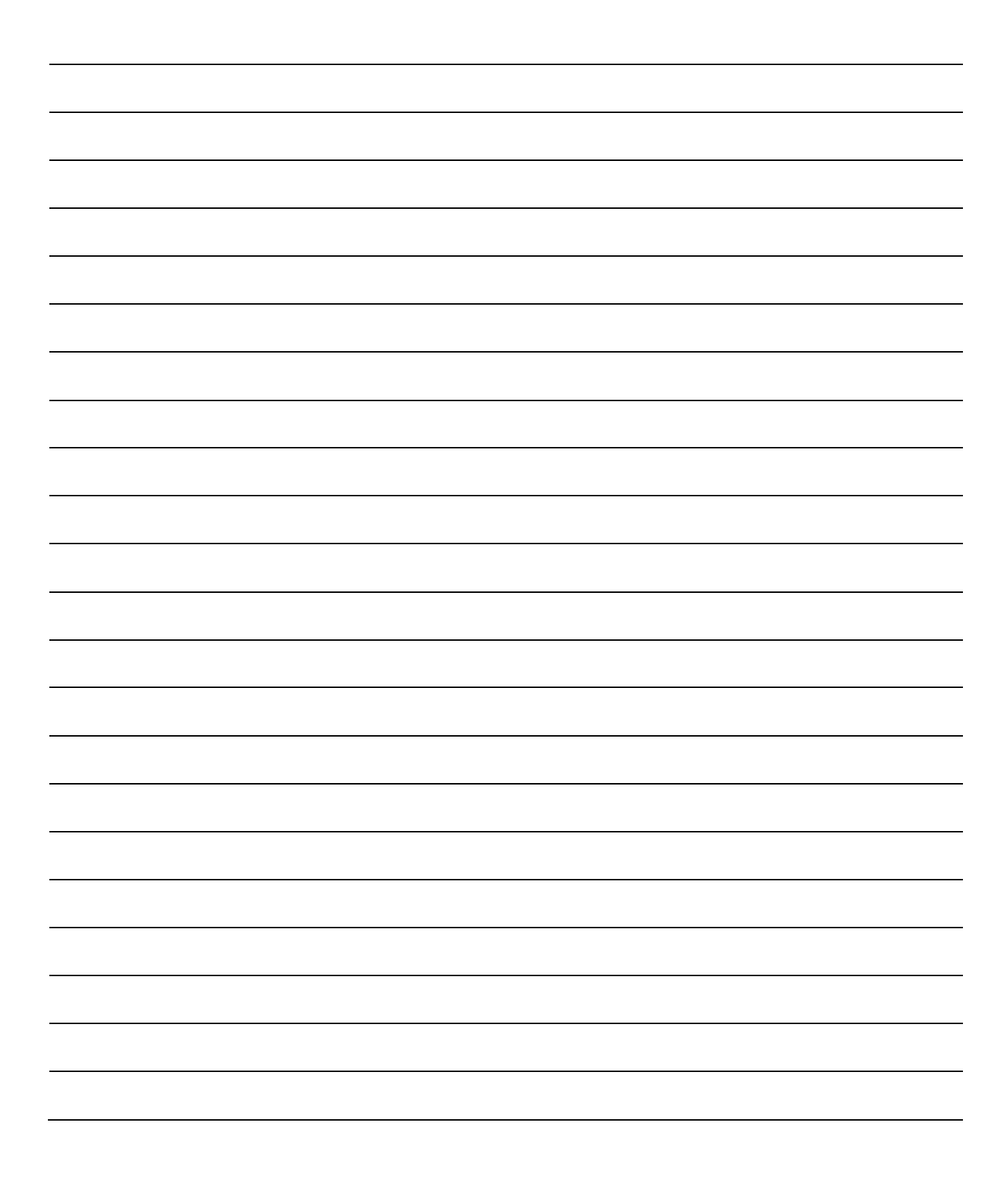

2. [10pts] Write a complete JSP that implements **searchResults.jsp**. Your solution should contain the following HTML elements: body, html, head, h1, li, title, ul, !DOCTYPE. Here are the first 2 lines:

<%@ page language="java" contentType="text/html; charset=UTF-8" pageEncoding="UTF-8"%> <%@ page import="*all-the-imports-go-here*"%>

Given the Sports Field Finder database tables in Figure 5, give the results of the following queries. Don't forget to label the columns. Leave any unused cells empty.

3. [4pts] SELECT \* FROM `park` WHERE `name` LIKE 'Kicky Hills';

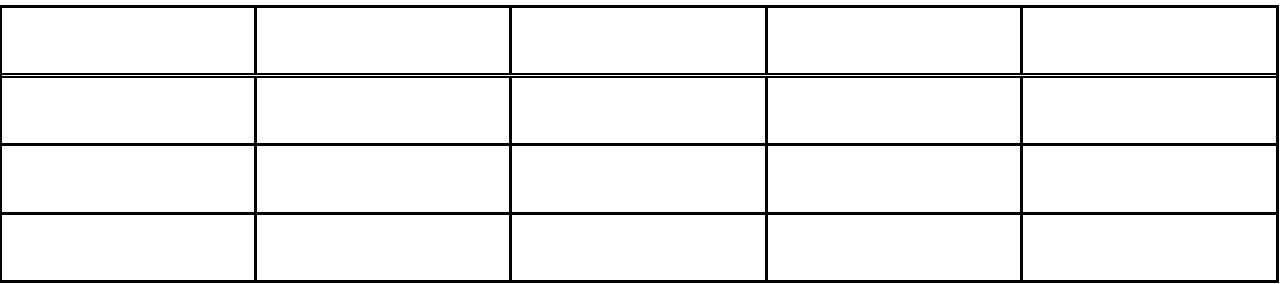

4. [4pts] SELECT \* FROM `park` WHERE `freePark` = '1';

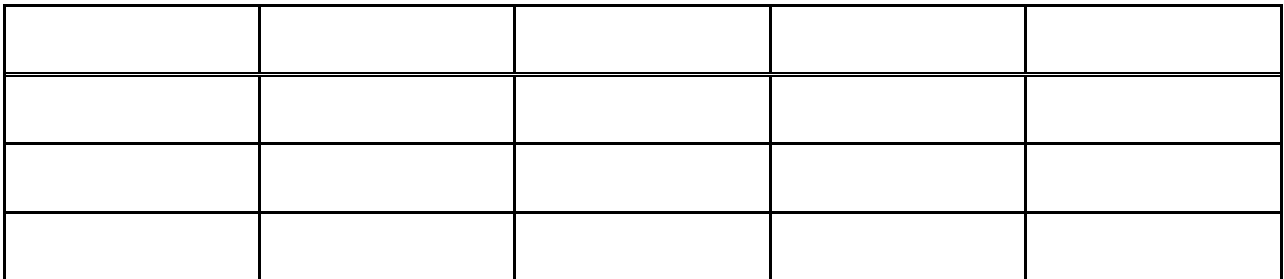

5. [8pts] SELECT `name`,`freePark` FROM `park` INNER JOIN `parkDistance` ON `park`.`id` = `parkDistance`.`parkId` WHERE `zip` = '38152' AND `distance` <= '5.0';

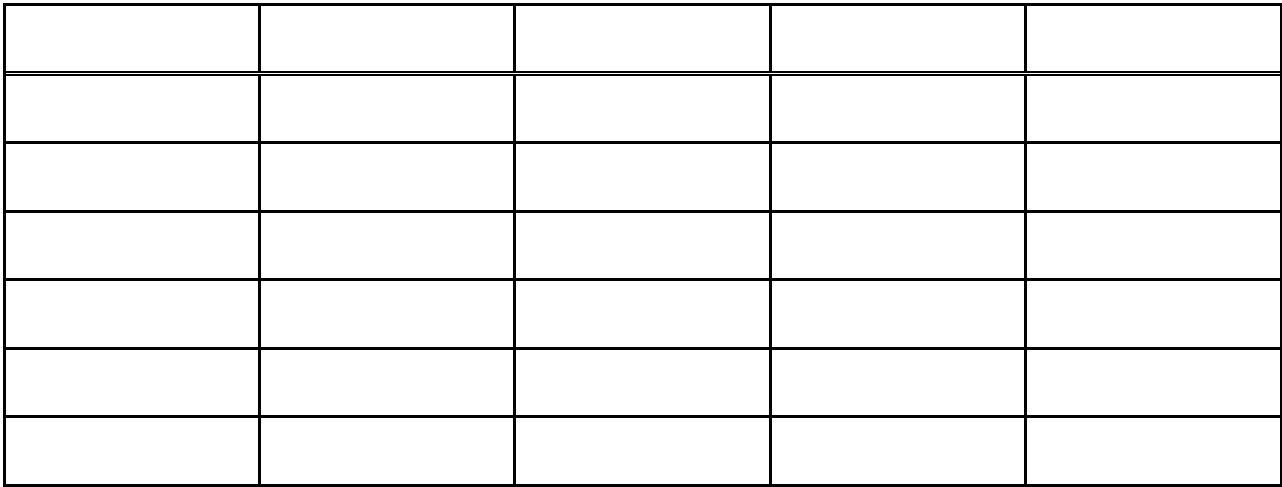

6. [10pts] Consider the following scenario involving Subversion (SVN). To help jog your memory of SVN commands, here is a list of some SVN commands with some other nonsense mixed in: Insert, Import, Commit, Pull, Checkout, Update, Upgrade, Branch, Merge, Put.

Scenario: You want to contribute to the Sports Field Finder project, so you contact the project lead, Alice. With respect to SVN, what info must Alice give you so that you can get started with making contributions?

Once you have that info, which SVN command should you run to get a working copy?

Once you get a working copy of the code, you start making changes. Eventually, you're ready to push your changes into the repository. What SVN command should you run?

When you run the command, SVN reports an "out of date" error. What must have happened that would cause this error?

Given the error, what is the next SVN command that you should run?

7. [10pts] Create a complete JUnit test case (including the surrounding class) that tests the **findFields()** method of class **FieldFinder**. Specifically, your test should use these inputs: "38152", "football", and "5". The expected output with these inputs should be an empty list (i.e., there are no football fields that meet this criteria). Hint: The only JUnit stuff you need is **@Test** and **fail()**.

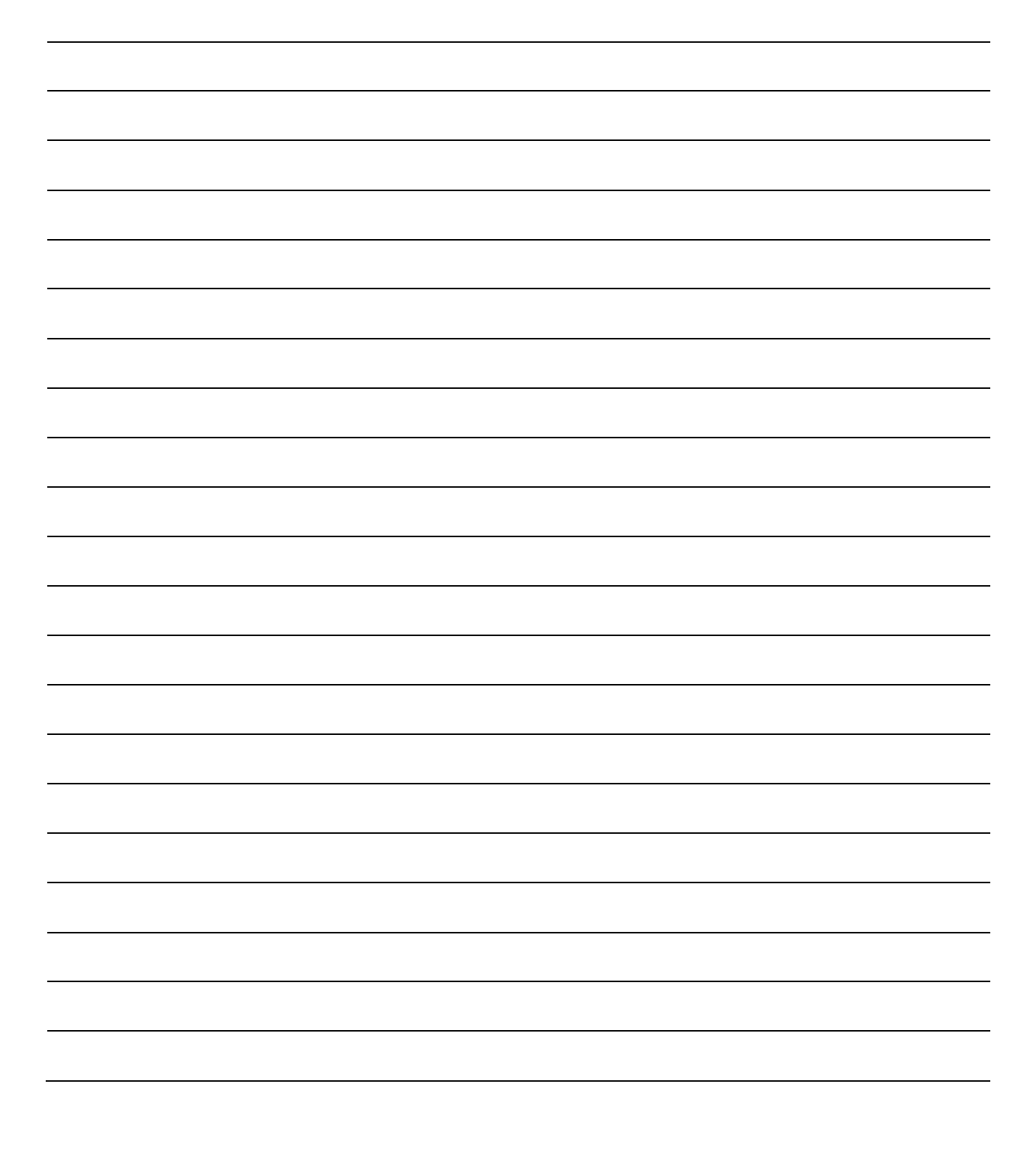

For each of the following objects, assuming your application needs to call the object's **getAttribute()** and setAttribute() methods, must a servlet that uses the object synchronize accesses of the object? Explain why or why not (and be more detailed than just "multiple threads can/cannot access the object").

8. [2pts] The **request** object (of type **HttpServletRequest**)?

9. [2pts] The **session** object (of type **HttpSession**)?

10. [2pts] The servlet context (aka **application**) object (of type **ServletContext**)?

11. [3pts] For the following classes/JSPs, what parts of the MVC pattern do they correspond to (M, V, or C)? For full credit, you must spell out the word, not just give the abbreviated initial.

Class FieldFinder \_\_\_\_\_\_\_\_\_\_\_\_\_\_\_\_\_\_\_\_\_\_\_\_\_\_\_\_\_\_\_\_\_\_\_\_\_\_\_\_\_\_\_\_\_\_\_\_\_\_\_\_\_\_\_\_\_\_\_\_\_\_\_\_\_\_\_\_\_\_ JSP searchResults.jsp \_\_\_\_\_\_\_\_\_\_\_\_\_\_\_\_\_\_\_\_\_\_\_\_\_\_\_\_\_\_\_\_\_\_\_\_\_\_\_\_\_\_\_\_\_\_\_\_\_\_\_\_\_\_\_\_\_\_\_\_\_\_\_\_\_\_\_

Class FindFieldsServlet \_\_\_\_\_\_\_\_\_\_\_\_\_\_\_\_\_\_\_\_\_\_\_\_\_\_\_\_\_\_\_\_\_\_\_\_\_\_\_\_\_\_\_\_\_\_\_\_\_\_\_\_\_\_\_\_\_\_\_\_\_\_\_\_\_

# **Programming Skills Question**

12. [10pts] Write a complete method **freeCount()** in the class below such that it takes as its lone parameter a list of sports fields (same type as returned from **FieldFinder.findFields()**), and returns an integer count of the number of fields in the list that are free. (Note: The method should not print anything.)

public class FieldListPrinter {

}

# **Figures for the Sports Field Finder Web App**

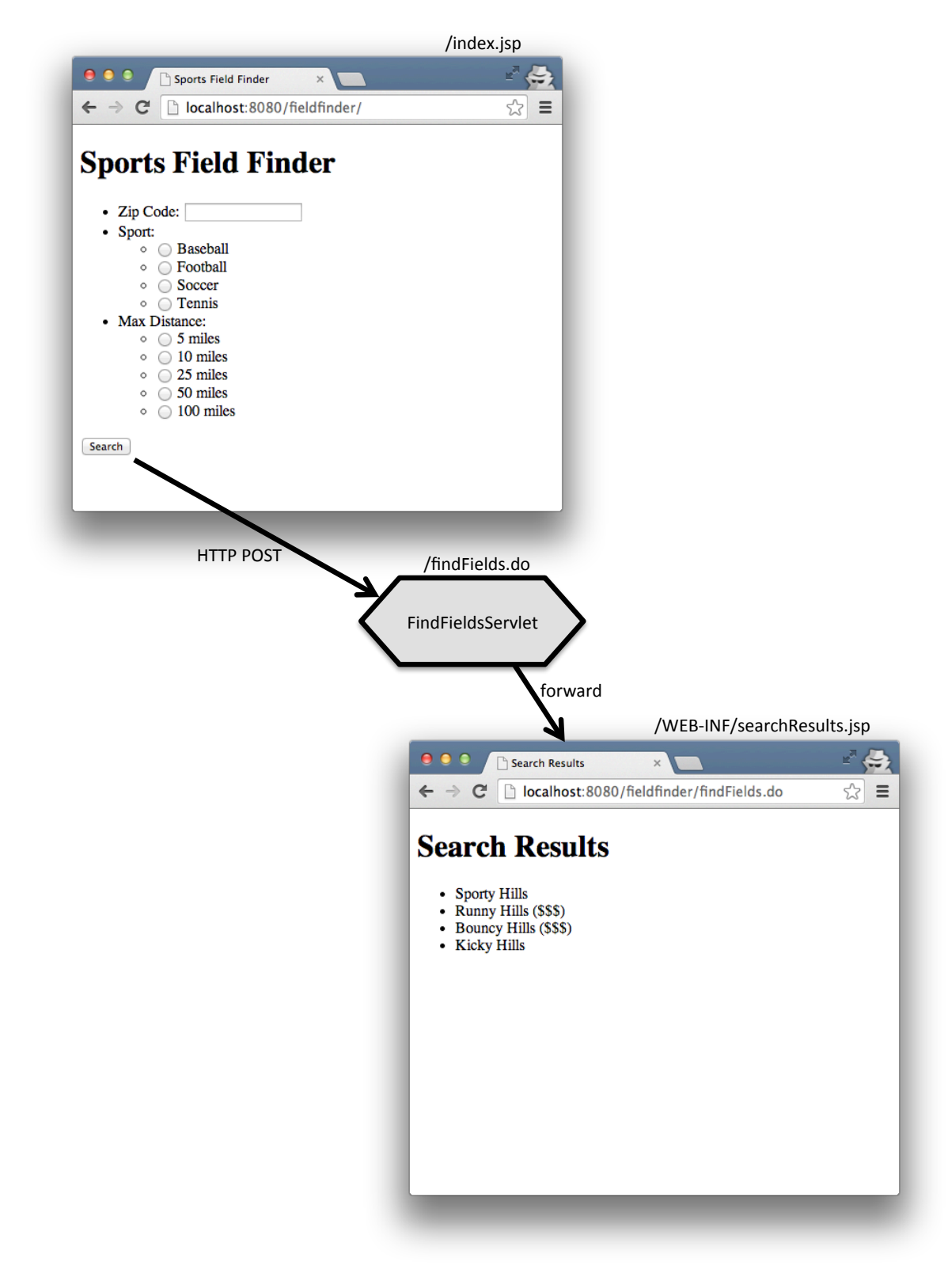

**Figure 1. Servlet/JSP diagram for the Field Finder web app.**

```
<form method="post" action="<%=application.getContextPath() %>/findFields.do">
       <sub>ul</sub></sub>
              <li>Zip Code: <input type="text" name="zipCode">
              \langle/li><li>Sport:
                      \langle u1 \rangle<li><input type="radio" name="sport" value="baseball">
                                    Baseball</li>
                             <li><input type="radio" name="sport" value="football">
                                    Football</li>
                             <li><input type="radio" name="sport" value="soccer">
                                    Soccer</li>
                             <li><input type="radio" name="sport" value="tennis">
                                    Tennis</li>
                      \langleul>
              \langle/li><li>Max Distance:
                      \langleul>
                             <li><input type="radio" name="maxDistance" value="5">
                                     5 miles</li>
                             <li><input type="radio" name="maxDistance" value="10">
                                     10 miles</li>
                             <li><input type="radio" name="maxDistance" value="25">
                                    25 miles</li>
                             <li><input type="radio" name="maxDistance" value="50">
                                    50 miles</li>
                             <li><input type="radio" name="maxDistance" value="100">
                                    100 miles</li>
                      \langleul>
              \langle/li>\langle/ul>< p ><input type="submit" value="Search">
       \langle/p>
</form>
```
**Figure 2. HTML code for the form in index.jsp.**

```
/**
 * JavaBean representing a sports-field location.
*/
public class FieldLocation {
      private int id = 0;
      private String name = "";
      private String sport = "";
      private boolean freePark = true;
      public FieldLocation() {}
      public FieldLocation(int id, String name, String sport, boolean freePark) {
             this.setId(id);
             this.setName(name);
             this.setSport(sport);
             this.setFree(freePark);
      }
      public int getId() { return id; }
      public String getName() { return name; }
      public String getSport() { return sport; }
      public boolean isFree() { return freePark; }
      public void setId(int id) { this.id = id; }
      public void setName(String name) { this.name = name; }
      public void setSport(String sport) { this.sport = sport; }
      public void setFree(boolean freePark) { this.freePark = freePark; }
}
/**
 * Responsible for finding sports fields based on various criteria.
*/
public class FieldFinder {
       /**
       * Searches for sports fields that meet the specified criteria. This method is
       * thread safe, and as such, may be called without any synchronization.
        * @param zip The zip code of the starting point.
        * @param sport The type of sports field to search for.
       * @param maxDistance Do not return fields farther than this distance from the
              starting zip.
       * @return A list of sports fields that meet the search criteria.
       */
      public List<FieldLocation> findFields(String zip, String sport,
          String maxDistance) {
             ...
      }
}
```
**Figure 3. Two given classes from the Field Finder code base. You need not implement these classes, just use them.**

### Class **HttpServlet**

- Annotation to declare URL pattern: **@WebServlet**(*url-pattern-string-goes-here*)
- protected void **doGet**(HttpServletRequest req, HttpServletResponse resp)
- protected void **doPost**(HttpServletRequest req, HttpServletResponse resp)

#### Interface **HttpServletRequest**

- String **getParameter**(String name)
- Object **getAttribute**(String name)
- void **setAttribute**(String name, Object o)
- RequestDispatcher **getRequestDispatcher**(String path)

### Interface **RequestDispatcher**

• void **forward**(ServletRequest request, ServletResponse response)

### Interface **List**<E>

- boolean **add**(E e)
- E **get**(int index)
- int **size**()

**Figure 4. Excerpts from the Java API.**

park

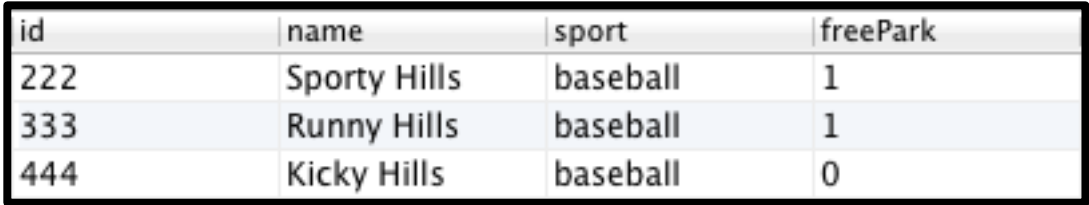

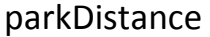

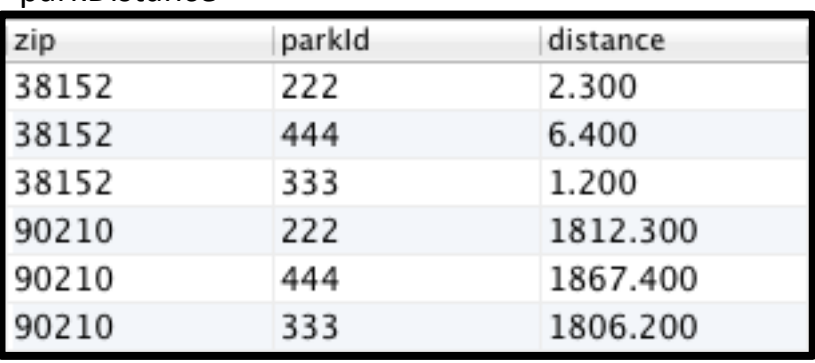

**Figure 5. Two database tables used by the Sports Field Finder web app. In table park, id is a primary key, and in table parkDistance, parkId is a corresponding foriegn key.**